*Airport Distribution Models Formulas...* 1/11

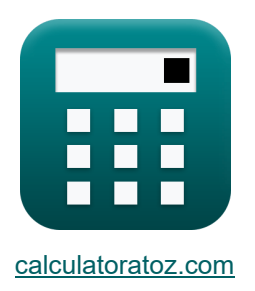

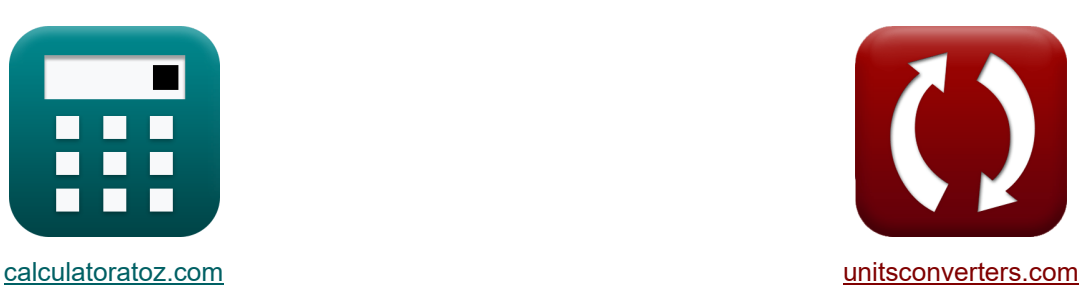

# **Airport Distribution Models Formulas**

[Calculators!](https://www.calculatoratoz.com/) Examples! Calculators!

Examples!

Bookmark **[calculatoratoz.com](https://www.calculatoratoz.com/)**, **[unitsconverters.com](https://www.unitsconverters.com/)**

Widest Coverage of Calculators and Growing - **30,000+ Calculators!** Calculate With a Different Unit for Each Variable - **In built Unit Conversion!** Widest Collection of Measurements and Units - **250+ Measurements!**

Feel free to SHARE this document with your friends!

*[Please leave your feedback here...](https://docs.google.com/forms/d/e/1FAIpQLSf4b4wDgl-KBPJGChMJCxFlqrHvFdmw4Z8WHDP7MoWEdk8QOw/viewform?usp=pp_url&entry.1491156970=Airport%20Distribution%20Models%20Formulas)*

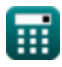

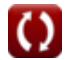

# **List of 21 Airport Distribution Models Formulas**

# **Airport Distribution Models**

# **Air Trip Distribution Models**

**1) Constant of Proportionality for greater Air Trip Distances** 

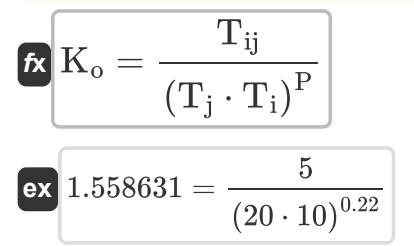

#### **2) Constant of Proportionality given Travel by Air Passengers between Cities**

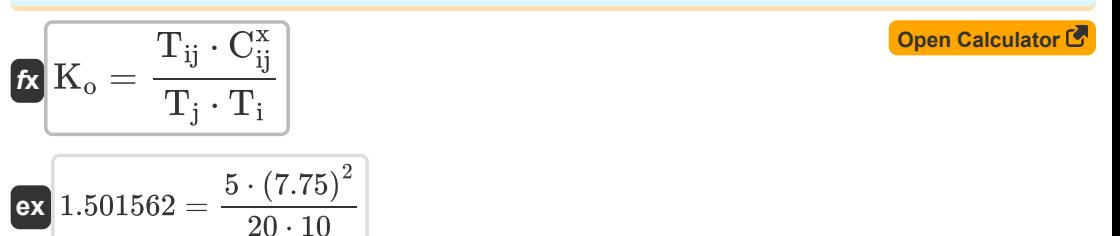

### **3) Cost of Travel between i and j given Travel by Air Passengers between Cities**

**[Open Calculator](https://www.calculatoratoz.com/en/cost-of-travel-between-i-and-j-given-travel-by-air-passengers-between-cities-calculator/Calc-18538) &** 

**[Open Calculator](https://www.calculatoratoz.com/en/constant-of-proportionality-for-greater-air-trip-distances-calculator/Calc-18543)** 

$$
\textbf{f} \textbf{x} \boxed{\text{C}_{\text{ij}} = \left( \frac{\text{K}_\text{o} \cdot \text{T}_{\text{j}} \cdot \text{T}_{\text{i}}}{\text{T}_{\text{ij}}} \right)^{\frac{1}{\text{x}}}}
$$
\n
$$
\text{e} \textbf{x} \boxed{7.745967 = \left( \frac{1.5 \cdot 20 \cdot 10}{5} \right)^{\frac{1}{2}}}
$$

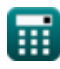

*Airport Distribution Models Formulas...* 3/11

### **4) Distance between i and j given Travel by Air Passengers between Cities i and j**

$$
\boldsymbol{\kappa} \mathbf{d}_{ij} = \left(\frac{K_o \cdot P_i \cdot P_j}{T_{ij}}\right)^{\frac{1}{x}}
$$
  
ex 
$$
16.97056 = \left(\frac{1.5 \cdot 60 \cdot 16}{5}\right)^{\frac{1}{2}}
$$

**5) Population of destination city given travel by air passengers between cities** 

 $\mathbf{f} \mathbf{x}$   $\mathbf{P}_i =$  $\overline{\text{ex}}$  16.05556  $=$  $\overline{\mathrm{T_{ij}}\cdot \left(\mathrm{d}_{\mathrm{ij}}^{\mathrm{x}}\right)}$  $\overline{K_o \cdot P_i}$  $5\cdot\left((17)^2\right)^2$  $1.5 \cdot 60$ 

### **6) Population of origin city given travel by air passengers between cities**

$$
\mathbf{R} \mathbf{P}_{i} = \frac{\mathbf{T}_{ij} \cdot (\mathbf{d}_{ij}^{x})}{\mathbf{K}_{o} \cdot \mathbf{P}_{j}}
$$

$$
\mathbf{ex} 60.20833 = \frac{5 \cdot ((17)^{2})}{1.5 \cdot 16}
$$

### **7) Total Air Trips generated in City i for greater Air Trip Distances**

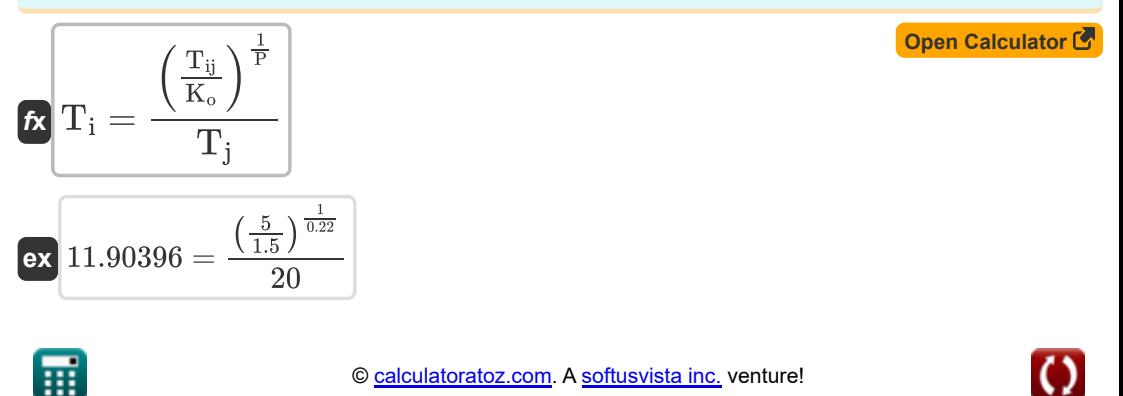

**[Open Calculator](https://www.calculatoratoz.com/en/distance-between-i-and-j-given-travel-by-air-passengers-between-cities-i-and-j-calculator/Calc-18532) &** 

**[Open Calculator](https://www.calculatoratoz.com/en/population-of-destination-city-given-travel-by-air-passengers-between-cities-calculator/Calc-18530)** 

**[Open Calculator](https://www.calculatoratoz.com/en/population-of-origin-city-given-travel-by-air-passengers-between-cities-calculator/Calc-18529)** 

*Airport Distribution Models Formulas...* 4/11

#### **8) Total Air Trips generated in City i given Travel by Air Passengers between Cities**

$$
\mathbf{r}_i = \frac{T_{ij} \cdot C_{ij}^x}{K_o \cdot T_j}
$$
\n
$$
\mathbf{r}_i = \frac{1}{K_o \cdot T_i}
$$
\n
$$
\mathbf{r}_i = \frac{1}{K_o \cdot T_i}
$$
\n
$$
\mathbf{r}_i = \frac{1}{K_o \cdot T_i}
$$
\n
$$
\mathbf{r}_i = \frac{1}{K_o \cdot T_i}
$$

### **9) Total Air Trips generated in City j for greater Air Trip Distances**

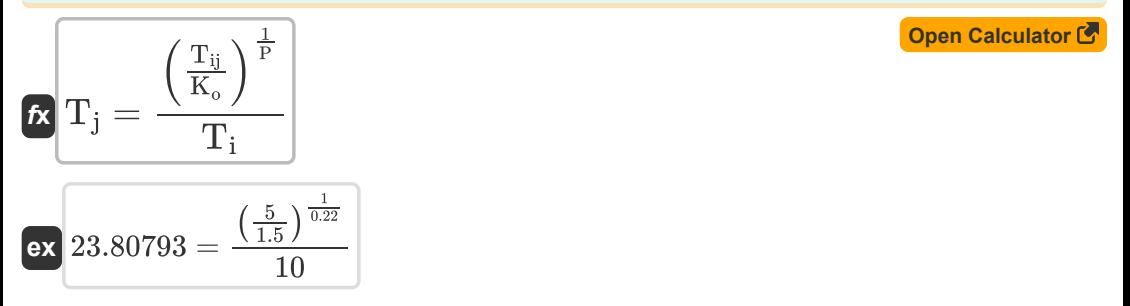

**10) Total Air Trips generated in City j given Travel by Air Passengers between Cities** Γ.

$$
\mathbf{r}_j = \frac{T_{ij} \cdot C_{ij}^x}{K_o \cdot T_i}
$$
\nex

\n
$$
20.02083 = \frac{5 \cdot (7.75)^2}{1.5 \cdot 10}
$$
\n(Open Calculator C)

#### **11) Travel by Air Passengers between Cities i and j**

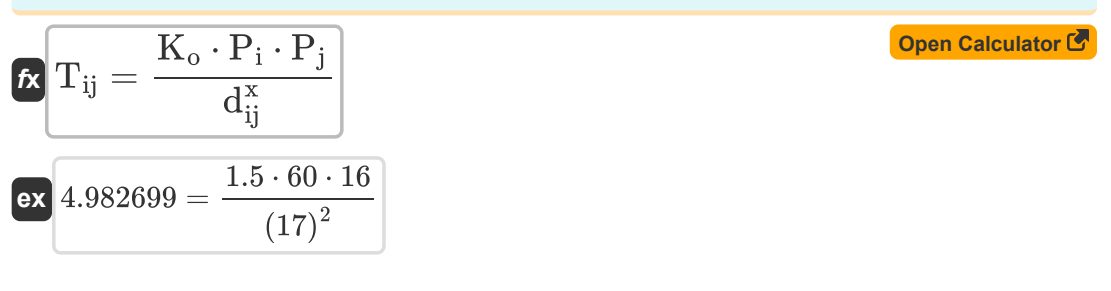

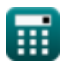

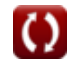

*Airport Distribution Models Formulas...* 5/11

**12) Travel by Air Passengers between Cities i and j for greater Air Trip Distances** 

$$
\boxed{\textbf{tx}}\boxed{\text{T}_{ij} = \text{K}_\text{o} \cdot \left(\text{T}_i \cdot \text{T}_j\right)^{\text{P}} }
$$
ex
$$
4.811914 = 1.5 \cdot \left(10 \cdot 20\right)^{0.22}
$$

**13) Travel by Air Passengers between Cities i and j given Travel Cost** 

$$
\fbox{tr}\left[\rm{T}_{ij}=\frac{\rm{K}_o\cdot T_i\cdot T_j}{C_{ij}^x}\right]
$$
ex
$$
\fbox{4.994797}=\frac{1.5\cdot 10\cdot 20}{2}
$$

**Generation-Distribution Models** 

 $(7.75)^2$ 

14) Air Trips between i and j C  
\n
$$
\mathbf{E} \mathbf{F}_{ij} = (\mathbf{P}_i \cdot \mathbf{P}_j) \cdot (\mathbf{x} + (\beta \cdot \mathbf{t}) + (\mathbf{Q}_{ij}))
$$
\n
$$
\mathbf{F}_{ij} = (\mathbf{P}_i \cdot \mathbf{P}_j) \cdot (\mathbf{x} + (\beta \cdot \mathbf{t}) + (\mathbf{Q}_{ij}))
$$
\n15) Air Trips in Year y for Stated Purpose under Leisure Categy C  
\n
$$
\mathbf{E} \mathbf{H} = \mathbf{P}_i \cdot \left( \mathbf{a} + (\mathbf{b} \cdot \mathbf{f}_{yl}) \cdot \left( \frac{1}{1 + (\mathbf{K} \cdot (\frac{\mathbf{F}}{\mathbf{I}})^q)} \right) \right)
$$
\n
$$
\mathbf{Q}_{\text{pen Calculator C}}
$$

ex 323.8708 = 60 · 
$$
\left(0.6 + (0.8 \cdot 6) \cdot \left(\frac{1}{1 + \left(0.98 \cdot \left(\frac{32}{68}\right)^{10.2}\right)}\right)\right)
$$
  
Q calculation at 0.6 + 1.60°  
Q calculation at 0.2 cm. A software, the  
equilator at 0.2 cm. A software, the  
equilator at 0.2 cm.

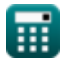

**[Open Calculator](https://www.calculatoratoz.com/en/travel-by-air-passengers-between-cities-i-and-j-for-greater-air-trip-distances-calculator/Calc-18540) &** 

**[Open Calculator](https://www.calculatoratoz.com/en/travel-by-air-passengers-between-cities-i-and-j-given-travel-cost-calculator/Calc-18535) &** 

Airport Distribution Models Formulas...

### **16) Country Pair Relation Index given Air Traffic between Stations i and j**

$$
\pmb{\kappa} \hspace{1.5cm} \pmb{\text{Open Calculator C}} \\ \hspace{1.5cm} \mathsf{p} = \left(\frac{P_{ij}}{a_0 \cdot \left(\alpha \cdot \text{GNP}\right)^b \textcolor{red}{-}\left\{0\right\} \cdot \left(\alpha \cdot \text{GNP}\right)^C \cdot \left(F_e + A + \left(\frac{B}{F_e - C}\right)\right)}\right)^\frac{1}{d}
$$

$$
a_0 \cdot (a \cdot GNP)^2 = \{0\} \cdot (a \cdot GNP)^2 \cdot (F_e + A + (\frac{B}{F_e - C}) ) \}
$$
\n  
\n6x  
\n
$$
0.487892 = \left(\frac{500}{10.5 \cdot (5.5 \cdot 460)^{0.01} \cdot (5.5 \cdot 460)^{0.2} \cdot (10.15 + 0.5 + (\frac{0.3}{10.15 - 0.2})})\right)^{\frac{1}{0.21}}
$$
\n  
\n77 Factor to adjust for Quantum Effects given Air Trips between i and j  
\n78  
\n
$$
Q_{ij} = \left(\frac{F_{ij}}{P_i \cdot P_j}\right) - x - (\beta \cdot t)
$$
\n  
\n88  
\n9.99 =  $\left(\frac{12000}{60 \cdot 16}\right) - 2 - (0.1 \cdot 5.1)$ \n  
\n18) Income for Leisure given Air Trips for Stated Purpose under Leisure category  
\n  
\n
$$
f_{yl} = \frac{\left(\frac{\Pi}{P_i}\right) - a}{b \cdot \left(\frac{1}{1 + (K \cdot \left(\frac{P}{L}\right)^{\alpha})}\right)}
$$
\n  
\n68  
\n6.023536 =  $\frac{\left(\frac{225}{60}\right) - 0.6}{0.8 \cdot \left(\frac{1}{1 + (0.98 \cdot \left(\frac{28}{60}\right)^{10.2})}\right)}$ \n  
\n62  
\n6.023536 =  $\frac{\left(\frac{225}{60}\right) - 0.6}{0.8 \cdot \left(\frac{1}{1 + (0.98 \cdot \left(\frac{28}{60}\right)^{10.2})}\right)}$ \n  
\n63  
\n64  
\n65  
\n66  
\n67  
\n68  
\n69 calculatedor at least one, yenture!

**17) Factor to adjust for Quantum Effects given Air Trips between i and j**

$$
\kappa\!\!\left[\!\!\vphantom{\frac{\partial^{2}}{\partial u_{ij}}}\!\!\vphantom{\frac{\partial^{2}}{\partial u_{ij}}}\right]\!\!\vphantom{\frac{\partial^{2}}{\partial u_{ij}}}\!\!\!\vphantom{\frac{\partial^{2}}{\partial u_{ij}}}\!\!\!\vphantom{\frac{\partial^{2}}
$$

$$
\boxed{\text{ex}}\boxed{9.99} = \left(\frac{12000}{60\cdot 16}\right) - 2 - (0.1\cdot 5.1)
$$

**18) Income for Leisure given Air Trips for Stated Purpose under Leisure Category** 

$$
a_0 \cdot (\alpha \cdot GNP)^{\circ} = \{0\} \cdot (\alpha \cdot GNP)^{\circ} \cdot (F_e + \alpha \cdot GNP)^{\circ} \cdot (F_e + \alpha \cdot GNP)^{\circ} \cdot (F_e + \alpha \cdot GNP)^{\circ} \cdot (F_e + \alpha \cdot GNP)^{\circ} \cdot (5.5 \cdot 460)^{\circ} \cdot (5.5 \cdot 460)^{\circ} \cdot (10.15 + \alpha \cdot GNP)^{\circ} \cdot (10.15 + \alpha \cdot GNP)^{\circ} \cdot (
$$

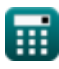

**ex**

**[Open Calculator](https://www.calculatoratoz.com/en/factor-to-adjust-for-quantum-effects-given-air-trips-between-i-and-j-calculator/Calc-18837)** 

**[Open Calculator](https://www.calculatoratoz.com/en/income-for-leisure-given-air-trips-for-stated-purpose-under-leisure-category-calculator/Calc-19037) &** 

Airport Distribution Models Formulas...

**19) Population at i given Air Trips between i and j** 

$$
\begin{aligned} \mathbf{r}_i &= \frac{\mathrm{F}_{ij}}{\left(\mathrm{x} + \left(\beta \cdot \mathrm{t}\right) + \left(Q_{ij}\right)\right) \cdot \mathrm{P}_j} \\\\ \mathbf{r}_i &= \frac{12000}{59.47661} = \frac{12000}{\left(2 + \left(0.1 \cdot 5.1\right) + \left(10.1\right)\right) \cdot 16} \end{aligned}
$$

**20) Population at Origin given Air Trips in Year y for Stated Purpose under Leisure Category** 

$$
\mathbf{f} \times \mathbf{P}_{i} = \frac{\mathbf{I} \times \mathbf{P}_{i}}{\mathbf{I} + (\mathbf{b} \cdot \mathbf{f}_{y1}) \cdot \left(\frac{1}{1 + (\mathbf{K} \cdot (\frac{\mathbf{F}}{\mathbf{I}})^{q})}\right)}
$$
\n
$$
\mathbf{f} \times \mathbf{B} = \mathbf{B} \times \left[ 60.2092 = \frac{325}{0.6 + (0.8 \cdot 6) \cdot \left(\frac{1}{1 + \left(0.98 \cdot (\frac{32}{68})^{10.2}\right)}\right)} \right]
$$
\nQ1. Time in Near when A is Time between i and i A

**21) Time in Years given Air Trips between i and j** 

$$
\begin{aligned} \textbf{f} \textbf{x} \textbf{t} & = \frac{\left(\frac{F_{ij}}{P_i \cdot P_j}\right) - \textbf{x} - Q_{ij}}{\beta} \\ \textbf{f} \textbf{x} \textbf{x} \textbf{t} & = \frac{\left(\frac{12000}{60 \cdot 16}\right) - 2 - 10.1}{0.1} \end{aligned}
$$

**[Open Calculator](https://www.calculatoratoz.com/en/time-in-years-given-air-trips-between-i-and-j-calculator/Calc-18836) &** 

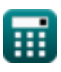

**[Open Calculator](https://www.calculatoratoz.com/en/population-at-i-given-air-trips-between-i-and-j-calculator/Calc-18835) &** 

# **Variables Used**

- **a** Regression Contant a
- **A** Currency Scale Constant a
- **a**<sub>0</sub> Regression Coefficient a
- **b** Regression Contant b
- **B** Currency Scale Constant b
- **b**<sub>0</sub> Regression Coefficient b
- **C** Currency Scale Constant c
- **Cij** Cost of Travel between Cities
- **d** Regression Coefficient d
- **dij** Distance between Cities
- **F** Mean Total Effective Fair
- **F<sup>e</sup>** Economy Fare
- **Fij** Air Trips between i and j
- **fyl** Income
- **GNP** Real Gross National Product
- **I** Mean Income of Households
- **II** Air Trips in Year y for stated Purpose
- **K** Constant Reflection Surface Route Saturation
- **K<sup>o</sup>** Proportionality Constant
- **P** Calibrated Parameter
- **P<sup>i</sup>** Population of Origin City
- **Pij** Air Passengers between Cities i and j
- **P<sup>j</sup>** Population of Destination City
- **q** Constant q
- **Qij** Factor to Adjust for Quantum Effects
- **t** Number of Years

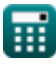

Airport Distribution Models Formulas...

- **T<sup>i</sup>** Total Air Trips generated in City i
- **Tij** Travel by Air Passengers between Cities i and j
- **T<sup>j</sup>** Total Air Trips generated in City j
- **x** Calibrated Constant
- **α** Station Share of GNP
- **β** Country Pair Relation Index

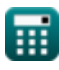

# **Constants, Functions, Measurements used**

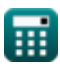

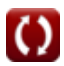

*Airport Distribution Models Formulas...* 11/11

# **Check other formula lists**

- **Aircraft Runway Length Estimation Formulas**
- **Airport Distribution Models Formulas**
- **Airport Forecast Methods Formulas**
- **Engine-Out Takeoff Case under Estimation of Runway Length Formulas**

Feel free to SHARE this document with your friends!

### **PDF Available in**

[English](https://www.calculatoratoz.com/PDF/Nodes/10180/Airport-distribution-models-Formulas_en.PDF) [Spanish](https://www.calculatoratoz.com/PDF/Nodes/10180/Airport-distribution-models-Formulas_es.PDF) [French](https://www.calculatoratoz.com/PDF/Nodes/10180/Airport-distribution-models-Formulas_fr.PDF) [German](https://www.calculatoratoz.com/PDF/Nodes/10180/Airport-distribution-models-Formulas_de.PDF) [Russian](https://www.calculatoratoz.com/PDF/Nodes/10180/Airport-distribution-models-Formulas_ru.PDF) [Italian](https://www.calculatoratoz.com/PDF/Nodes/10180/Airport-distribution-models-Formulas_it.PDF) [Portuguese](https://www.calculatoratoz.com/PDF/Nodes/10180/Airport-distribution-models-Formulas_pt.PDF) [Polish](https://www.calculatoratoz.com/PDF/Nodes/10180/Airport-distribution-models-Formulas_pl.PDF) [Dutch](https://www.calculatoratoz.com/PDF/Nodes/10180/Airport-distribution-models-Formulas_nl.PDF)

*11/29/2023 | 4:59:27 AM UTC [Please leave your feedback here...](https://docs.google.com/forms/d/e/1FAIpQLSf4b4wDgl-KBPJGChMJCxFlqrHvFdmw4Z8WHDP7MoWEdk8QOw/viewform?usp=pp_url&entry.1491156970=Airport%20Distribution%20Models%20Formulas)*

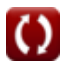